# **Politechnika Lubelska Katedra Automatyki i Metrologii. Laboratorium Podstaw Miernictwa Elektrycznego.**

Ćwiczenie Nr 33

## **POMIARY PARAMETRÓW DWÓJNIKÓW PASYWNYCH METODĄ TRZECH WOLTOMIERZY**

## **Cel ćwiczenia**

Celem ćwiczenia jest poznanie właściwości metody trzech woltomierzy i wykorzystanie jej do pomiarów parametrów dwójników pasywnych na stanowisku pomiarowym wspomaganym komputerowo.

Lublin 2004

#### **1. WPROWADZENIE TEORETYCZNE**

#### **1.1. Podstawowe określenia i definicje.**

Do podstawowych parametrów obwodów prądu przemiennego należy impedancja Z, która wyraża opór jaki obwód stawia prądowi I przepływającemu pod wpływem przyłożonego napięcia U

$$
Z=\frac{U}{I}.
$$

Impedancja może być wyrażona w układzie współrzędnych prostokątnych

$$
Z = R + jX
$$

gdzie : *R* – rezystancja,

*X* – reaktancja,

lub biegunowych

$$
Z = |Z|e^{j\varphi}
$$

$$
|Z| = \sqrt{R^2 + X^2}
$$

 $tg\varphi = \frac{\Lambda}{R}$ .

*R*

gdzie :

Składowe impedancji najczęściej są mierzone metodą techniczną pomocą woltomierza, amperomierza i watomierza [1] lub metodami mostkowymi [1]. Do grupy metod technicznych pomiaru składowych impedancji można zaliczyć pomiary metoda trzech napięć, która w literaturze najczęściej nazywana jest metodą trzech woltomierzy [1].

Metoda trzech woltomierzy jest metodą uniwersalną ponieważ umożliwia wyznaczenie wielu parametrów dwójnika w trakcie jego pracy, przy dowolnie ustawionej wartości częstotliwości i napięcia zasilającego. Mimo tych zalet nie była ona powszechnie stosowana ze względu na:

- duże błędy pomiaru powodowane bocznikowaniem obiektów impedancjami woltomierzy elektromechanicznych,
- konieczność wykonywania skomplikowanych obliczeń przy wyznaczaniu parametrów mierzonego dwójnika.

Pierwsza ze wspomnianych niedogodności ustąpiła wraz z pojawieniem się woltomierzy cyfrowych o dużej impedancji wejściowej, drugą można eliminować dzięki wyposażeniu stanowiska pomiarowego w komputer sterujący przebiegiem pomiaru, tzn. dołączający do woltomierza mierzone napięcia, odczytujący i zapamiętujący zmierzone przez woltomierze wartości tych napięć oraz wykonujący niezbędne obliczenia.

#### **1.2. Zasada pomiaru.**

Układ do pomiaru parametrów dwójnika metodą pomiaru trzech napięć jest przedstawiony na rys.1.1a), zaś odpowiedni wykres wektorowy wykonany przy założeniu, że prądy płynące przez woltomierze są pomijane w stosunku do prądu I płynącego przez mierzoną impedancję Z i rezystor wzorcowy Rw, na rys.1.1b).

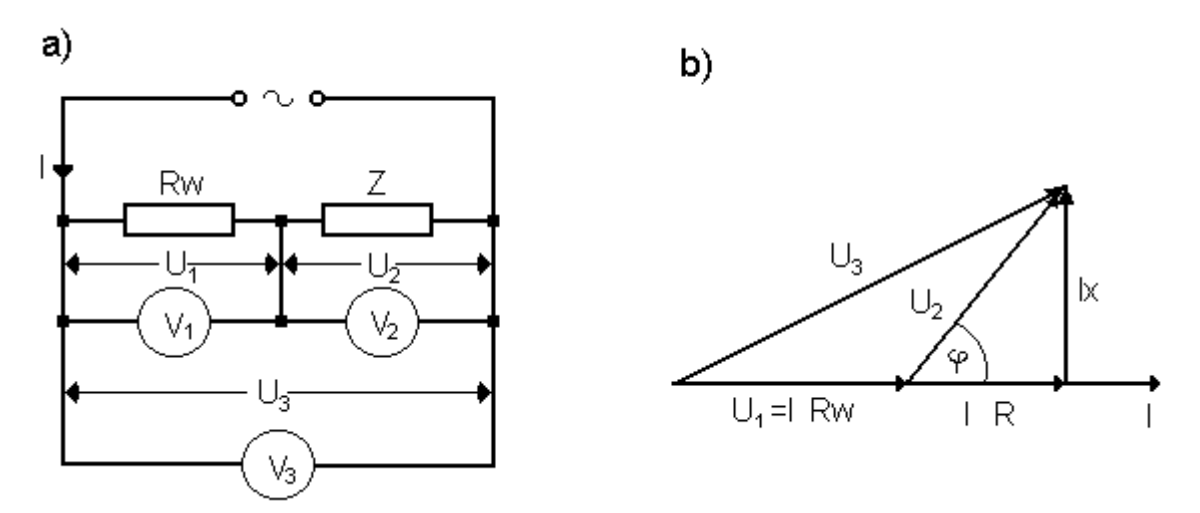

Rys. 1.1 Ilustracja zasady pomiaru parametrów dwójników metoda trzech napięć; a) schemat układu, b) wykres wektorowy.

Układ zasilany jest prądem sinusoidalnym o częstotliwości *f* typowej dla badanego dwójnika. Z wykresu wektorowego z rys.1.1.b) widać, że:

$$
U_3^2 = U_1^2 + U_2^2 - 2U_1U_2 \cos(180^\circ - \varphi)
$$
 (1.1)

oraz

$$
\cos\varphi = \frac{U_3^2 - U_1^2 - U_2^2}{2U_1U_2},\tag{1.2}
$$

gdzie:

*U*1, *U*2, *U*3 – wartości skuteczne napięć zmierzonych w układzie z rys 1.1.a).

Uwzględniając, że

$$
U_2 = I \tZ \t\t(1.3)
$$

$$
U_1 = I R_w \tag{1.4}
$$

oraz dzieląc (1.3) i (1.4) stronami otrzymujemy wzór na impedancję Z badanego dwójnika

$$
Z = \frac{U_2}{U_1} * Rw \tag{1.5}
$$

Biorąc pod uwagę wzory (1.2) i (1.5) możemy napisać zależność na opór czynny R badanego dwójnika

$$
R = Z \cos \varphi = \frac{U_2}{U_1} R w \frac{U_3^2 - U_1^2 - U_2^2}{2U_1 U_2} = \left[ \left( \frac{U_3}{U_1} \right)^2 - \left( \frac{U_2}{U_1} \right)^2 - 1 \right] \frac{R w}{2} . (1.6)
$$

Reaktancja badanego dwójnika wyznaczamy ze wzoru:

$$
X = \sqrt{Z^2 - R^2},
$$
\n
$$
\text{dividing } \mathbf{PL} \text{ = } \mathbf{PL} \text{ = } \mathbf{Q} \text{ = } \mathbf{Q
$$

umożliwiającego w przypadku dwójnika RL wyznaczenie jego indukcyjności

$$
L = \frac{X}{2\pi f},\tag{1.8}
$$

zaś w przypadku dwójnika RC wyznaczenie jego pojemności

$$
C = \frac{1}{2\pi fX} \tag{1.9}
$$

Zmierzone napięcia pozwalają również na wyznaczenie mocy czynnej pobieranej przez dwójnik

$$
P = \frac{U_3^2 - U_2^2 - U_1^2}{2Rw},
$$
\n(1.10)

mocy pozornej

$$
S = \frac{U_1 U_2}{R w},
$$
 (1.11)

oraz mocy biernej

$$
Q = \sqrt{S^2 - P^2} \tag{1.12}
$$

#### **1.3. Dokładność pomiarów.**

Wartości prądu *I*, impedancji *Z*, rezystancji *R*, cosϕ, mocy czynnej *P* i pozornej *S* są w omawianej metodzie wyznaczone metodą pośrednią na podstawie zmierzonych napięć *U*1, *U*2, *U*3 i rezystancji wzorcowej *R*w. Systematyczne graniczne błędy względne popełnione przy pomiarze poszczególnych parametrów dwójnika wyznaczone metoda różniczki zupełnej przedstawiono w tablicy 1, gdzie:  $\delta_{U1}$ ,  $\delta_{U2}$ ,  $\delta_{U3}$ ,  $\delta_{Rw}$  oznaczają odpowiednio błędy względne pomiaru napięcia *U*1, *U*2, *U*3 i błąd rezystora wzorcowego *R*w.

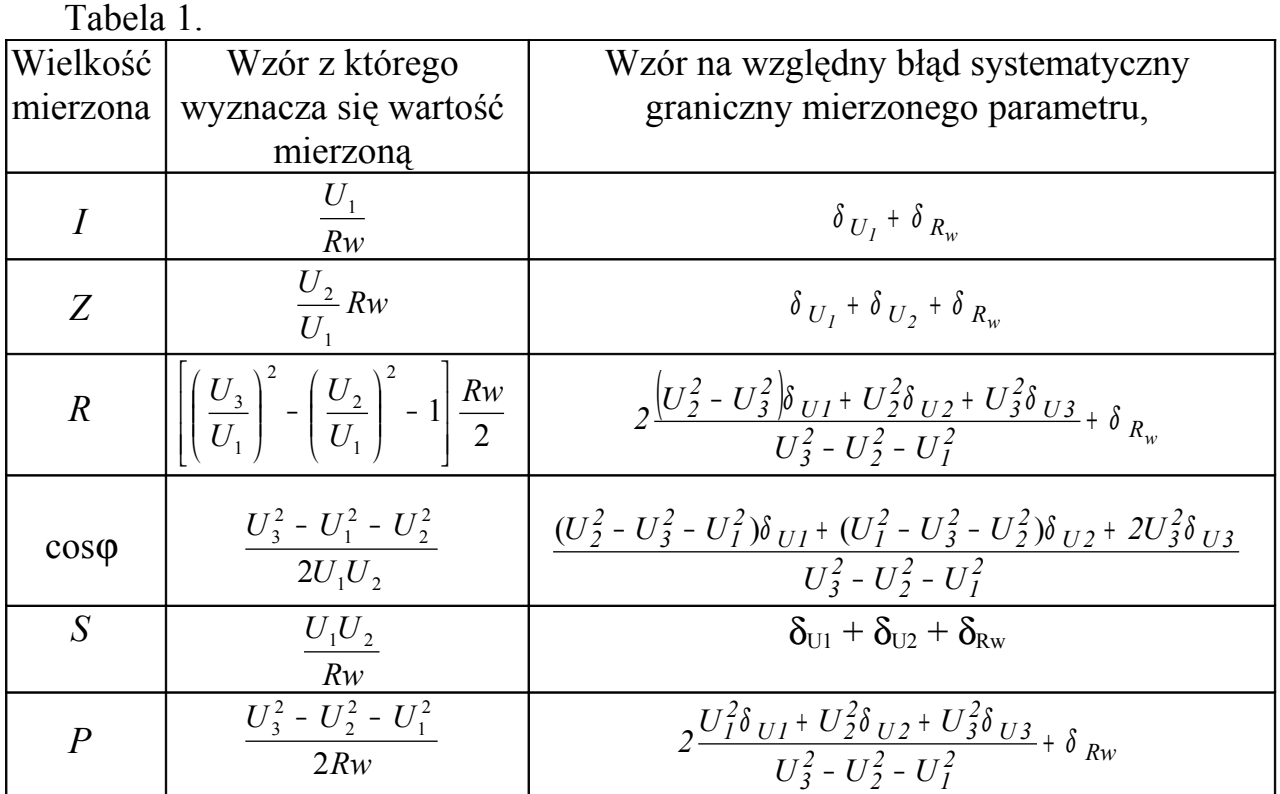

Błąd bezwzględny pomiaru napięcia woltomierzem cyfrowym jest podawany w jednej z następujących postaci:

$$
\Delta U_{\rm x} = a\% U_{\rm wsk} + b\% U_{\rm zakr},\tag{1.12a}
$$

lub

$$
\Delta U_{\rm x} = a\% U_{\rm wsk} + c,\tag{1.12b}
$$

gdzie:

*U*sk – wartość wskazana przez woltomierz,

*U*zakr – zakres woltomierza,

c – liczba najmniej znaczących cyfr,

a% - współczynnik do obliczenia błędu multiplikatywnego,

b% - współczynnik do obliczenia błędu addytywnego.

Względny błąd pomiaru napięcia (wyrażony w procentach) obliczamy ze wzoru:

$$
\delta_{U} = a\% + b\% \frac{U_{zakr}}{U_{wsk}}, \qquad (1.13a)
$$

lub ze wzoru:

$$
\delta_{U} = a\% + \frac{c}{U_{wsk}} \cdot 100\% \tag{1.13b}
$$

Błąd względny rezystora wzorcowego δ<sub>*Rw*</sub> jest równy jego klasie.

#### **1.4. Przygotowanie eksperymentu.**

Poprawne przeprowadzenie pomiarów wymaga od eksperymentatora znajomości granicznych, dopuszczalnych wartości parametrów charakteryzujących badany dwójnik (prąd, napięcie) oraz rezystor wzorcowy i uwzględnianiu ich podczas wykonywania pomiarów. Przed pomiarami właściwymi przeprowadza się pomiary wstępne mające na celu zgrubne określenie wartości impedancji Z badanych dwójników. Wykonuje się je w układzie połączeń jak na rys. 2.1 mierząc napięcia  $U_1$  i  $U_2$  dla wybranych dwójników. Dla dwójnika o określonym dopuszczalnym napięciu zasilającym  $U_{\text{dop}}$  pomiary wykonuje się ustalając wartość  $U_2 \leq U_{\text{dop}}$ , zaś o dopuszczalnym prądzie  $I_{\text{dop}}$  pomiar dokonuje się ustalając wartość  $I = I_{\text{dop}} < U_2/R_w$ . Na podstawie zgrubnie zmierzonych wartości impedancji *Z* dobiera się dla każdego dwójnika rezystor wzorcowy  $R_w \approx |Z|$  oraz zakres woltomierza minimalizujący błędy pomiaru.

#### 2. **OPIS STANOWISKA DYDAKTYCZNEGO**

Schemat połączeń wspomaganego komputerowo układu pomiarowego jest przedstawiony na rysunku (2.1). Badany obiekt *Z* i połączony z nim szeregowo rezystor wzorcowy *R*w zasila się harmonicznym (**sinusoidalnym**) napięciem sieciowym o wartości typowej dla badanego dwójnika poprzez autotransformator At i transformator separujący Tr. Napiecia  $U_1$ ,  $U_2$ ,  $U_3$  sa dołączane do woltomierza za pomocą MULTIPLEKSERA przełączanego z komputera PC poprzez port LPT (Centronics). MULTIMETR CYFROWY (woltomierz) połączony jest z komputerem PC poprzez port RS 232C.

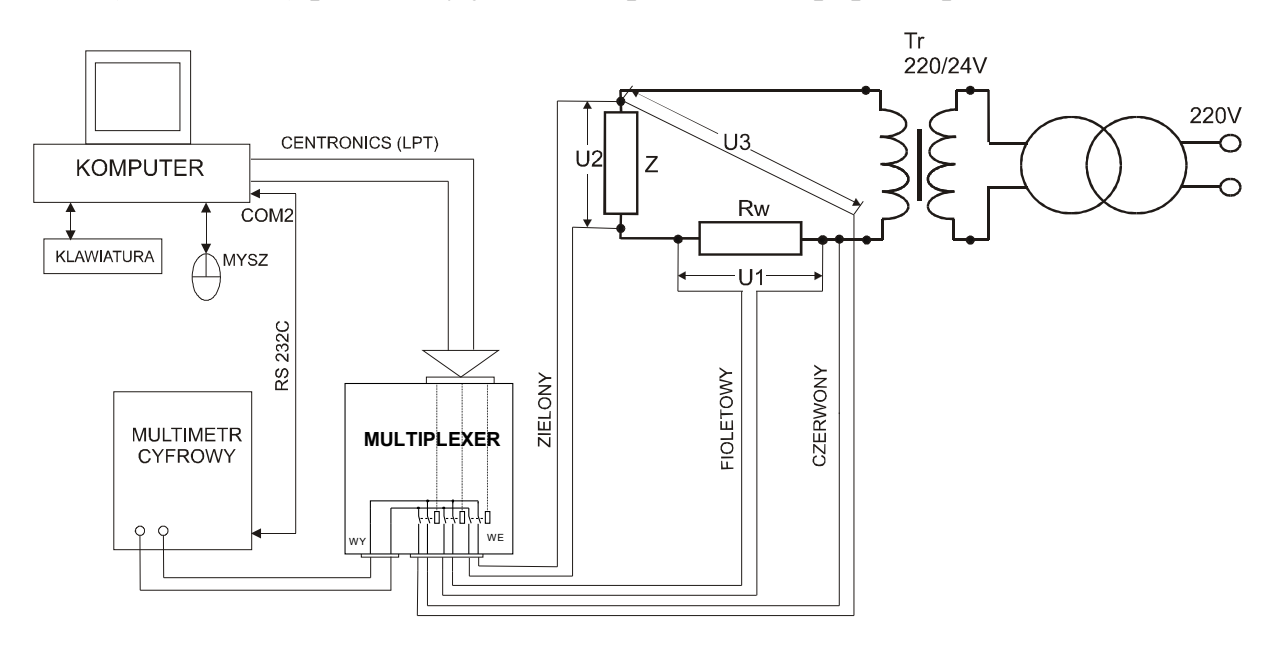

Rys. 2.1 Schemat połączeń stanowiska dydaktycznego do pomiarów parametrów dwójników metoda trzech woltomierzy.

Multiplekser jest specjalnie opracowaną konstrukcją, w której wykorzystano przekaźnik typu RM 82 w dwóch parach przełączanych styków. Włączenie kanału jest sygnalizowane przez odpowiednie diody umieszczone na płycie czołowej przyrządu. Dopuszczalna wartość przełączanych napięć wynosi  $220 V_{sk.}$ 

W charakterze woltomierza wykorzystano 5  $\frac{1}{2}$  cyfrowy multimetr typu ESCORT 3145A z przetwornikiem TRUE RMS [2]. Na stanowisku pomiarowym znajduje się rezystor dekadowy klasy 0,05 oraz szereg rezystorów wzorcowych klasy 0,01 o wartościach 10Ω, 100Ω, 1000Ω.

Program sterujący pomiarami napisano w środowisku LabView. Po uruchomieniu aplikacji mamy możliwość wyboru jednej z 5 zakładek pozwalających wykonać czynności i procedury pomiarowe niezbędne do wykonania ćwiczenia.

## **3. WYKONANIE ĆWICZENIA**

- 3.1. Połączyć układ pomiarowy zgodnie ze schematem z rysunku (2.1). W miejsce opornika wzorcowego  $R_W$  włączyć opornik dekadowy (nastawiony na największą wartość rezystancji) służący do doboru rezystora wzorcowego o wartości gwarantującej minimalizację błędu metody występującą przy  $R_d = |Z|$ .
- 3.2. Uruchomić multimetr przyciskiem ON/OFF.
- 3.3.Włączyć zasilanie komputera, po załadowaniu systemu załączyć zasilanie multipleksera i uruchomić program wykorzystywany w ćwiczeniu. Po uruchomieniu aplikacji multimetr zostanie ustawiony w tryb pracy z komputerem (REMOTE), na wyświetlaczu głównym będzie wyświetlał aktualnie mierzoną wartość napięcia, na wyświetlaczu dodatkowym wartość częstotliwości mierzonego napięcia. Podczas wykonywania pomiarów nie zmieniać nastaw multimetru ręcznie.
- 3.6. Wybrać zakładkę **Nastawienie napięcia zasilającego,** wcisnąć **Mierz napięcie,** i ustawić jego wartość (regulując autotransformatorem) nie przekraczającą nastawionego zakresu multimetru 12V.
- 3.7. Wybrać zakładkę **Dobór rezystora wzorcowego** i regulować rezystor dekadowy do momentu gdy U<sub>1</sub>≈U<sub>2</sub> co zachodzi przy R<sub>d</sub>≈  $|Z|$ . Po wybraniu każdej rezystancji należy wcisnąć **Mierz różnicę napięć** aby został wykonany pomiar. Zwracać uwagę by nie przekroczyć dopuszczalnego prądu rezystora Rw.
- 3.8. Wyłączyć napięcie zasilające układ pomiarowy, wymienić rezystor dekadowy na rezystor wzorcowy o wartości najbliższej tej jaka została uznana za optymalną. Po zakończeniu tej operacji ponownie załączyć zasilanie układu pomiarowego.
- 3.9. Przejść do zakładki **Pomiar parametrów dwójnika**, wybrać liczbę cykli pomiarowych do wykonania (w przedziale od 2 do 20, domyślnie 10) i wcisnąć **Przeprowadź pomiary**. Po zakończeniu pomiarów wyniki zostaną przedstawione w postaci tabeli, należy zanotować je do tabeli w protokole.

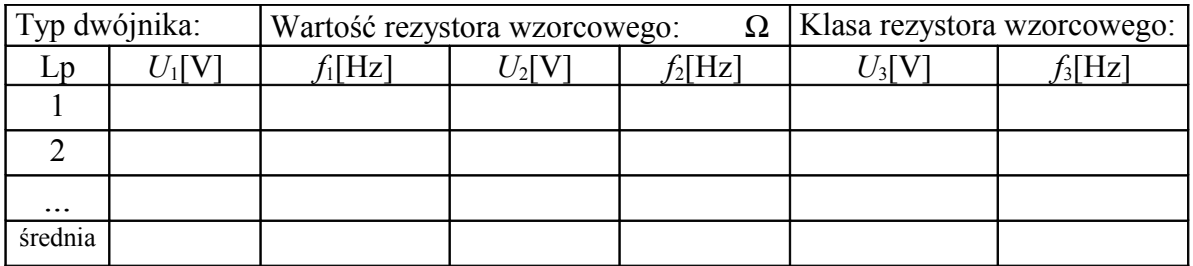

3.9. Po zakończeniu pomiarów dla jednego rodzaju dwójnika powtórzyć je dla innego charakteru dwójnika. Przełączenia dokonać przy wyłączonym zasilaniu obwodu pomiarowego.

3.10. W instrukcji od przyrządu pomiarowego odnaleźć informacje niezbędne do określenia niedokładności pomiarów.

## **4. WYKONANIE SPRAWOZDANIA.**

a) Korzystając ze zmierzonych napięć wyliczyć wartości *I*, *Z*, *R*, cosϕ, *S* oraz *P* zgodnie z tabelą 1.

- b) Scharakteryzować mierzone dwójniki.
- c) Podać błędy względny i bezwzględny:
	- pomiaru napięcia multimetrem,
	- rezystancji rezystora normalnego i nastawy rezystancji na rezystorze dekadowym.

Zamieścić obliczenia.

d) Określić jak w stosunku do oszacowanych błędów pomiaru mają się zmiany wartości napięć podczas wykonywania kolejnych cykli pomiaru.

e) Obliczyć błędy względne zmierzonych parametrów dwójników według wyrażeń podanych w tabeli 1.

f) Podać wartości zmierzonych parametrów dwójników z uwzględnieniem jednej cyfry niepewnej i określeniem niedokładności wykonanych pomiarów.

g) Przedstawić wnioski i spostrzeżenia nasuwające się podczas wykonywania ćwiczenia oraz opracowywania sprawozdania.

Literatura:

- 1. Lebson S., Podstawy miernictwa elektrycznego ,*WNT Warszawa* 1972
- 2. ESCORT 3145A Dual Display Multimeter, Operation Manual.
- 3. Stabrowski M. M., Miernictwo Elektryczne, Cyfrowa technika pomiarowa, *Oficyna Wydawnicza P.W.,* Warszawa 1994.